## **Introduction**

This module computes power and sample size for multiple superiority by a margin tests of treatment means versus a control mean. This chapter is based on the results in Machin, Campbell, Tan, and Tan (2018). In this design, there are *k* treatment groups and one control group. A mean is measured in each group. A total of *k* hypothesis tests are anticipated each comparing a treatment group with the common control group using a superiority by a margin t-test of the difference between two means.

The Bonferroni adjustment of the type I error rate may be optionally made because several comparisons are being tested using the same data. Making a multiplicity adjustment is usually recommended, but not always. In fact, Saville (1990) advocates not applying it and Machin, Campbell, Tan, and Tan (2018) include omitting it as a possibility.

## **Background**

Whether you want to test several doses of a single treatment or several types of treatments, good research practice requires that each treatment be compared with a control. For example, a popular three-arm design consists of three groups: control, treatment A, and treatment B. Two superiority by a margin tests are run: treatment A versus control and treatment B versus the same control. This design avoids having to obtain a second control group for treatment B. Besides the obvious efficiency in subjects, it may be easier to recruit subjects if their chances of receiving the new treatment are better than 50-50.

## **Technical Details**

Suppose you want to compare *k* treatment groups with means  $\mu_i$  and sample sizes  $N_i$  and one control group with mean  $\mu_c$  and sample size  $N_i$ . The total sample size is  $N = N_1 + N_2 + \cdots + N_k + N_c$ .

### **Superiority by a Margin Tests**

A *superiority by a margin test* tests that the treatment mean is better than the control mean by more than the superiority margin (*SM*). The actual direction of the hypothesis depends on the response variable being studied.

In the following sections, define  $\delta_i = \mu_i - \mu_c$ .

#### **Case 1: High Values Good**

In this case, higher response values are better. The hypotheses are arranged so that rejecting the null hypothesis implies that the treatment mean is greater than a small amount (*SM*) above the control mean. The null and alternative hypotheses with are

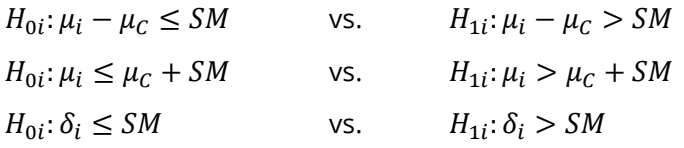

where  $SM > 0$ .

#### **Case 2: High Values Bad**

In this case, lower values are better. The hypotheses are arranged so that rejecting the null hypothesis implies that the treatment mean is more than a small amount (*SM*) below the control mean. The null and alternative hypotheses with are

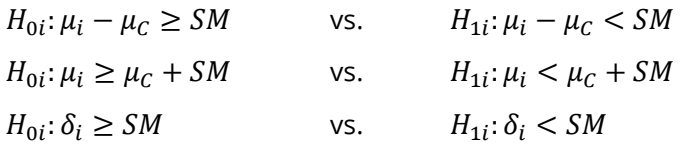

where  $SM < 0$ .

#### **Two-Sample Equal-Variance T-Test Statistic**

Under the null hypothesis, this test assumes that the two groups of data are simple random samples from a single population of normally distributed values that all have the same mean and variance. This assumption implies that the data are continuous, and their distribution is symmetric. The calculation of the test statistic for the case when higher response values are better is as follows.

$$
t_{df} = \frac{(\bar{x}_i - \bar{x}_C) - SM}{\sqrt{\frac{(N_i - 1)s_i^2 + (N_C - 1)s_C^2}{N_i + N_C - 2} \left(\frac{1}{N_i} + \frac{1}{N_C}\right)}}
$$

where

$$
\bar{X}_i = \frac{\sum_{j=1}^{N_i} X_{ij}}{N_i}
$$
\n
$$
S_i = \sqrt{\left(\frac{\sum_{j=1}^{N_i} (X_{ij} - \bar{X}_i)^2}{(N_i - 1)}\right)}
$$

 $\nabla^{N_i}$   $V_i$ 

$$
df = N_i + N_C - 2
$$

This *t*-statistic follows a *t* distribution with  $N_i + N_c - 2$  degrees of freedom.

#### **Power Calculation**

The power of this test is computed using the noncentral t distribution with  $N_i + N_c - 2$  degrees of freedom and non-centrality parameter

$$
\lambda = \frac{\mu_i - \mu_C - SM}{\sigma \sqrt{\frac{1}{N_i} + \frac{1}{N_C}}}
$$

### **Multiplicity Adjustment**

Because *k* t-tests between treatment groups and the control group are run when analyzing the results of this study, many statisticians recommend that the Bonferroni adjustment be applied. This adjustment is easy to apply: the value of alpha that is used in the test is found by dividing the original alpha by the number of tests. For example, if the original alpha is 0.05 and the number of treatment (not including the control) groups is five, the individual tests will be conduction using an alpha of 0.05 / 5 = 0.01.

The main criticism of this procedure is that if there are many tests, the value of alpha becomes very small. To mitigate against this complaint, some statisticians recommend separating the treatment groups into those that are of primary interest and those that are of secondary interest. The Bonferroni adjustment is made by the using the number of primary treatments rather than the total number of treatments.

There are some who advocate ignoring the adjustment entirely in the case of randomized clinical trials. See for example Saville (1990) and the discussion in chapter 14 of Machin, Campbell, Tan, and Tan (2018).

## **Size of the Control Group**

Because the control group is used over and over, some advocate increasing the number of subjects in this group. The standard adjustment is to include  $\sqrt{k}$  subjects in the control group for each subject in one of the treatment groups. See Machin, Campbell, Tan, and Tan (2018, pages 231-232). Note that usually, the treatment groups all have the same size.

## **Example 1 – Finding the Sample Size**

A parallel-group clinical trial is being designed to determine if any or all of three treatment therapies are better than the standard therapy. Higher values of the response are desirable. Suppose the standard therapy has mean response of 9.3 with a standard deviation of 2.5. The investigators would like a sample size large enough to find statistical significance at the 0.05 level if the actual mean responses of the three treatments are 10.6, 10.9, and 11.2. The power of each test is 0.80. The superiority margin is 10% of 9.3 = 0.93. The standard deviation ranges from 2.0 to 3.0.

Following standard procedure, the control group multiplier will be set to  $\sqrt{k} = \sqrt{3} = 1.732$  since the control group is used for three comparisons in this design.

#### **Setup**

If the procedure window is not already open, use the PASS Home window to open it. The parameters for this example are listed below and are stored in the **Example 1** settings file. To load these settings to the procedure window, click **Open Example Settings File** in the Help Center or File menu.

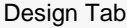

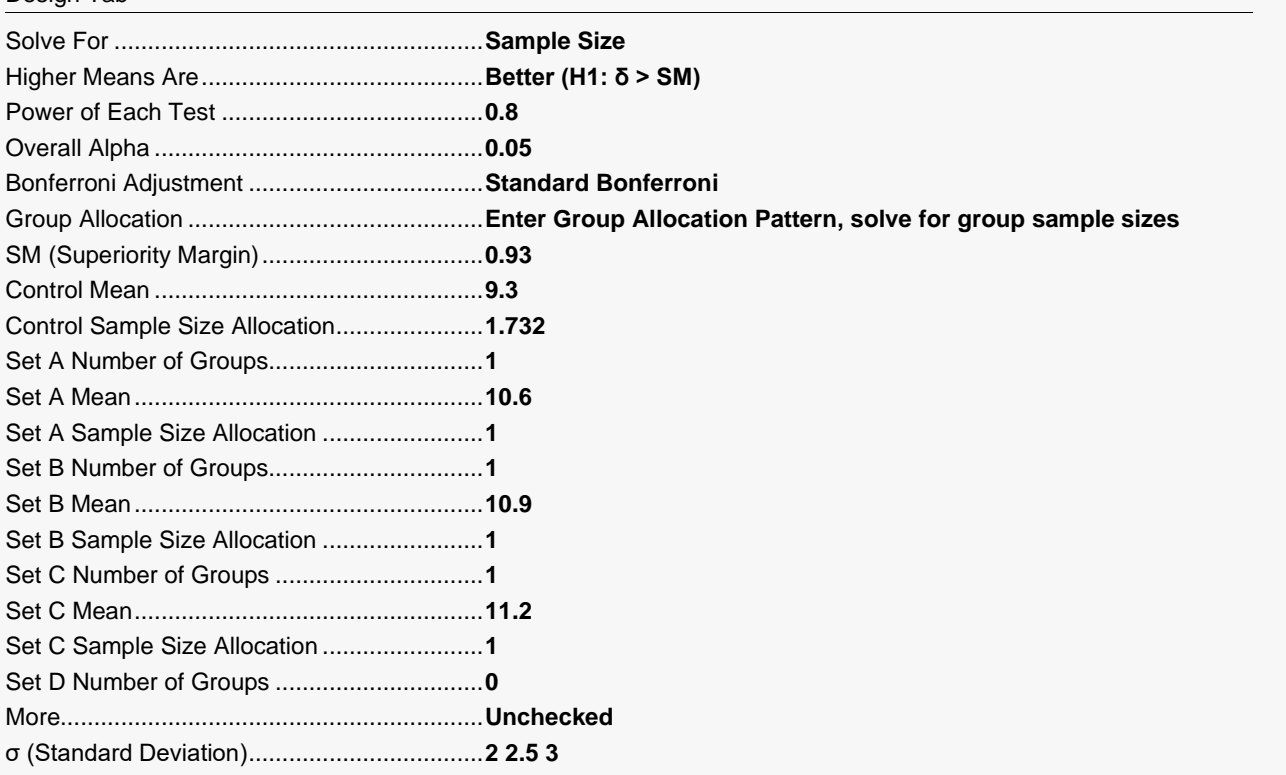

### **Output**

Click the Calculate button to perform the calculations and generate the following output.

#### **Numeric Reports**

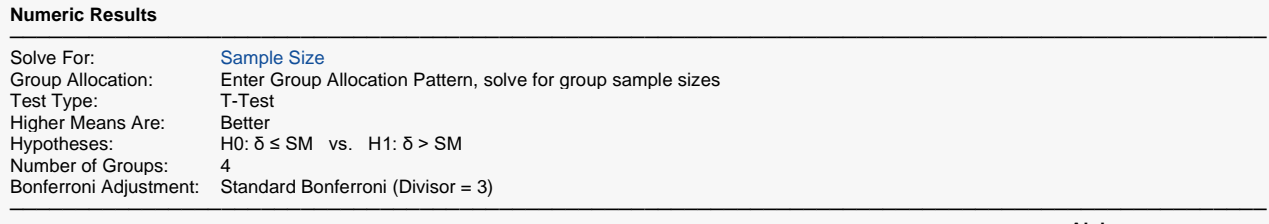

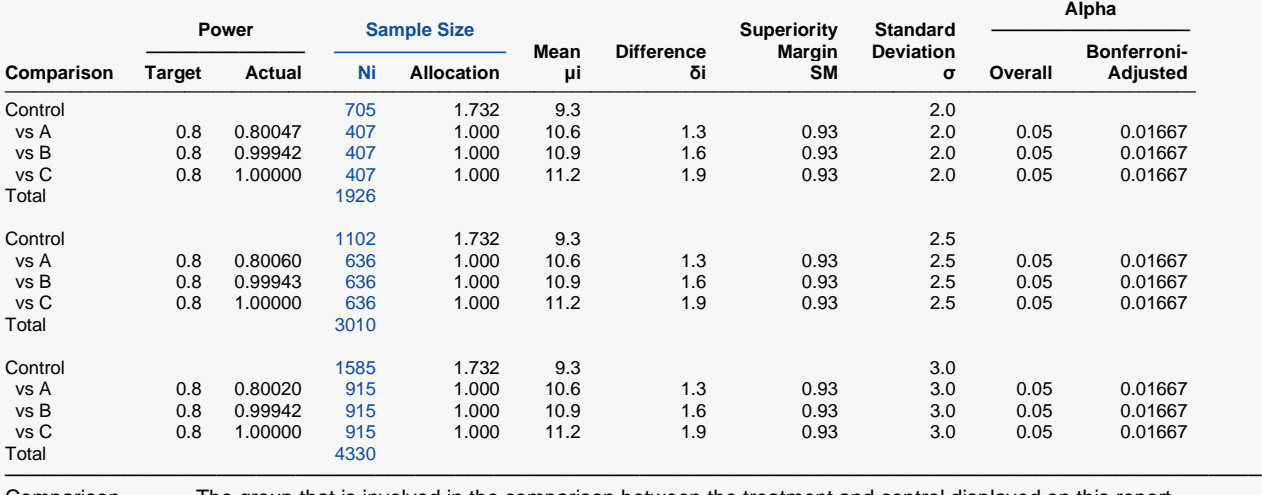

Comparison The group that is involved in the comparison between the treatment and control displayed on this report line. The comparison is made using the difference. Target Power The power desired. Power is probability of rejecting a false null hypothesis for this comparison. This power

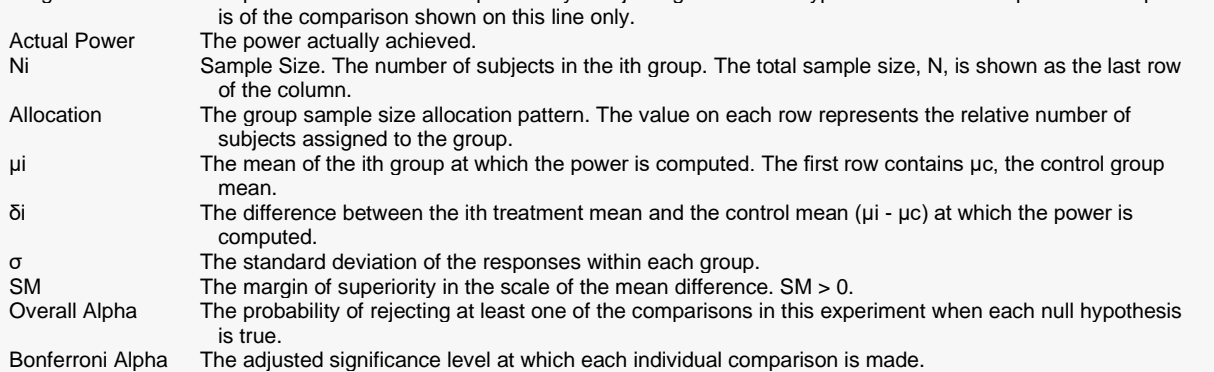

#### **Summary Statements**

A parallel, 4-group design (with one control group and 3 treatment groups) will be used to test whether the mean for each treatment group is superior to the control group mean by a margin, with a superiority margin of 0.93 (H0: δ  $≤$  0.93 versus H1: δ > 0.93, δ = μi - μc). In this study, higher means are considered to be better. The superiority-by-a-margin hypotheses will be evaluated using 3 one-sided, two-sample, Bonferroni-adjusted, equal-variance t-tests, with an overall (experiment-wise) Type I error rate (α) of 0.05. The common standard deviation for all groups is assumed to be 2. The control group mean is assumed to be 9.3. To detect the treatment means 10.6, 10.9, and 11.2 with at least 80% power for each test, the control group sample size needed will be 705 and the number of needed subjects for the treatment groups will be 407, 407, and 407 (totaling 1926 subjects overall).

─────────────────────────────────────────────────────────────────────────

─────────────────────────────────────────────────────────────────────────

#### **Dropout-Inflated Sample Size**

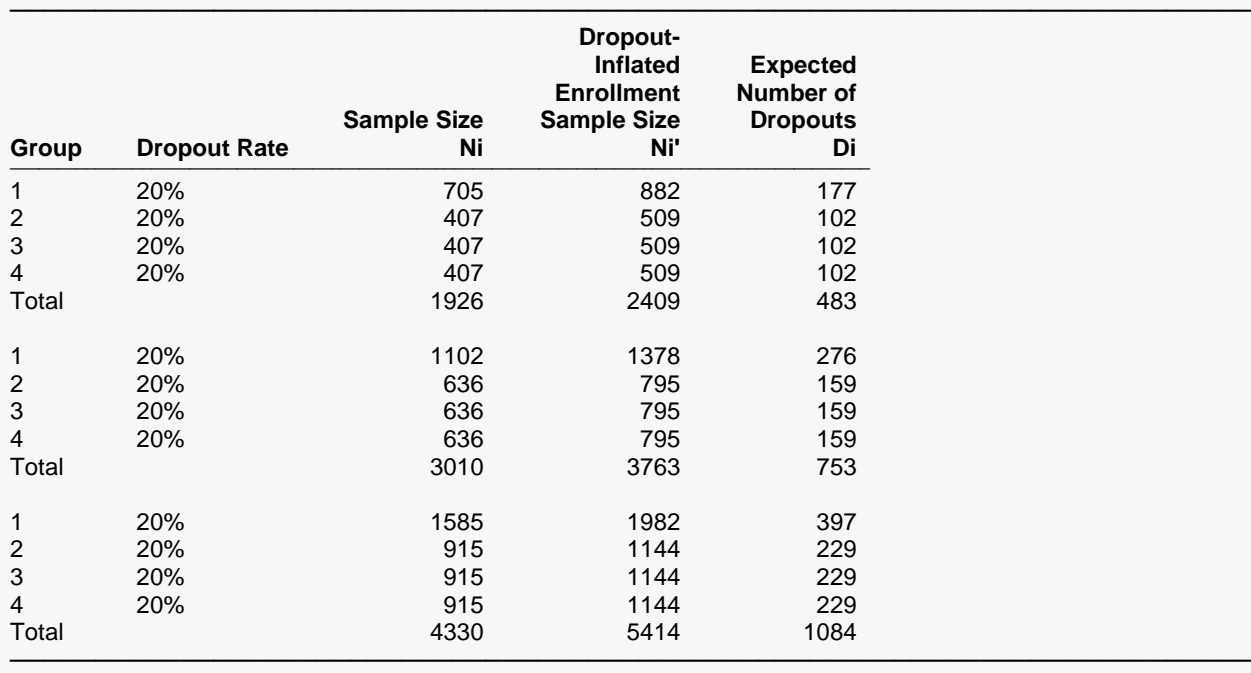

Group Lists the group numbers.

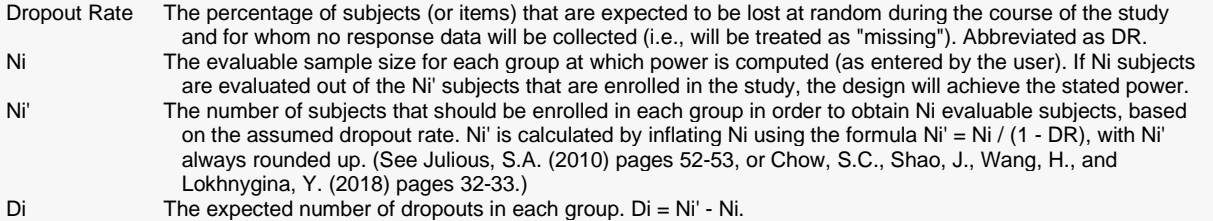

#### **Dropout Summary Statements**

Anticipating a 20% dropout rate, group sizes of 882, 509, 509, and 509 subjects should be enrolled to obtain final group sample sizes of 705, 407, 407, and 407 subjects.

─────────────────────────────────────────────────────────────────────────

─────────────────────────────────────────────────────────────────────────

#### **References**

- ───────────────────────────────────────────────────────────────────────── Blackwelder, W.C. 1998. 'Equivalence Trials.' In Encyclopedia of Biostatistics, John Wiley and Sons. New York. Volume 2, 1367-1372. Chow, S.C., Shao, J., Wang, H., and Lokhnygina, Y. 2018. Sample Size Calculations in Clinical Research, 3rd Edition. Chapman & Hall/CRC. Boca Raton, FL. Pages 86-88.
- Julious, Steven A. 2004. 'Tutorial in Biostatistics. Sample sizes for clinical trials with Normal data.' Statistics in Medicine, 23:1921-1986.

This report shows the numeric results of this power study. Notice that the results are shown in blocks of three rows at a time. Each block represents a single design.

─────────────────────────────────────────────────────────────────────────

#### **Plots Section**

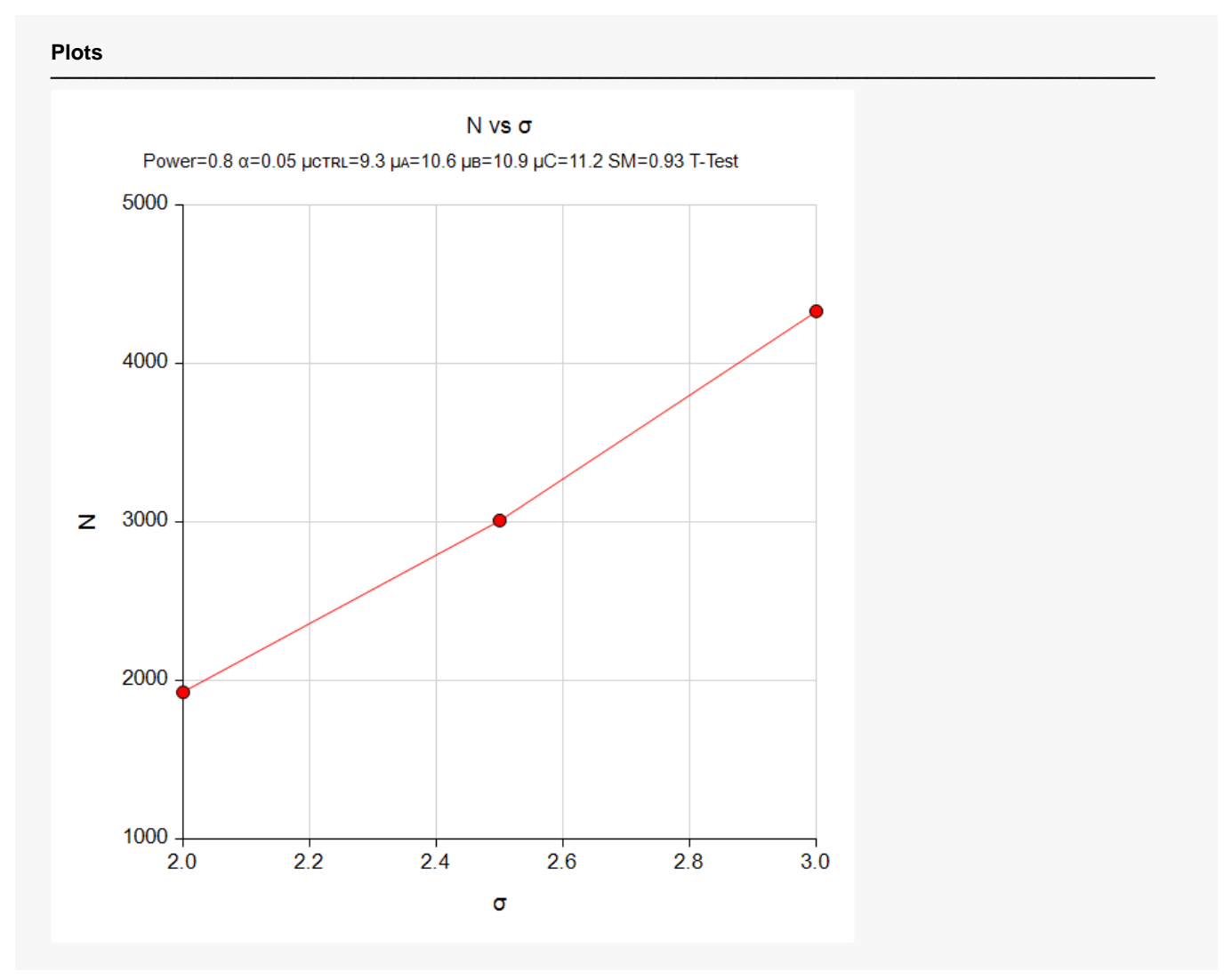

This plot gives a visual representation of the results in the Numeric Report. We can quickly see the impact on the sample size of varying the standard deviation.

Machin, D., Campbell, M.J., Tan, S.B, and Tan, S.H. 2018. Sample Sizes for Clinical, Laboratory, and Epidemiology Studies, 4th Edition. Wiley Blackwell.

## **Example 2 – Validation using a Previously Validated Procedure**

We could not find a validation result in the statistical literature, so we will use a previously validated **PASS** procedure (**Two-Sample T-Tests for Superiority by a Margin Assuming Equal Variance**) to produce the results for the following example.

A parallel-group clinical trial is being designed to compare three treatment therapies against the standard therapy. Higher values of the response are desirable. Suppose the standard therapy has mean response of 9.3 with a standard deviation of 2.5. The investigators would like a sample size large enough to find statistical significance at the 0.05 level if the actual mean responses of the three treatments are 9.1, 9.2 and 9.3, the power of each test is 0.80, and the non-inferiority margin is -10% of 9.3 = -0.93.

The sample sizes of all groups will be equal.

The **Two-Sample T-Tests for Superiority by a Margin Assuming Equal Variance** procedure is set up as follows.

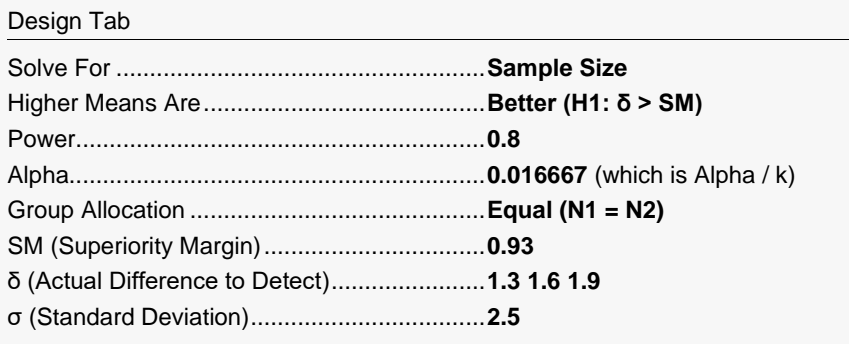

This set of options generates the following report.

#### **Numeric Results for an Equal-Variance T-Test**

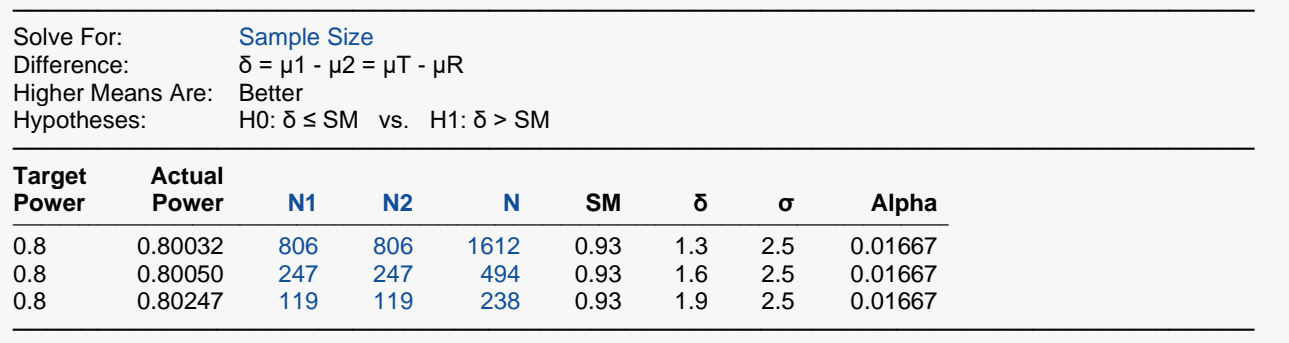

In order to maintain a power of 80% for all three groups, it is apparent that the groups will all need to have a sample size of 806. This table contains the validation values. We will now run these values through the current procedure and compare the results with these values.

### **Setup**

If the procedure window is not already open, use the PASS Home window to open it. The parameters for this example are listed below and are stored in the **Example 2** settings file. To load these settings to the procedure window, click **Open Example Settings File** in the Help Center or File menu.

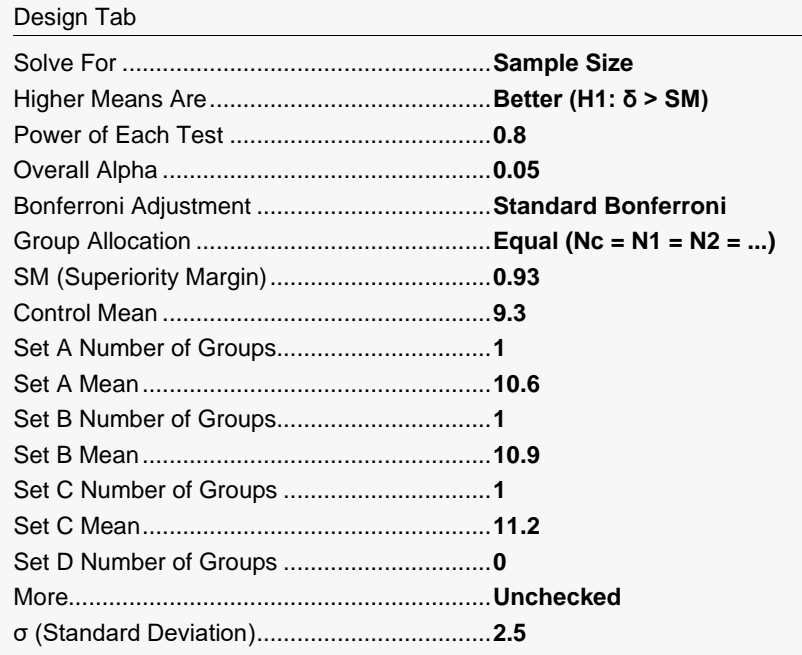

## **Output**

Total 3224

Click the Calculate button to perform the calculations and generate the following output.

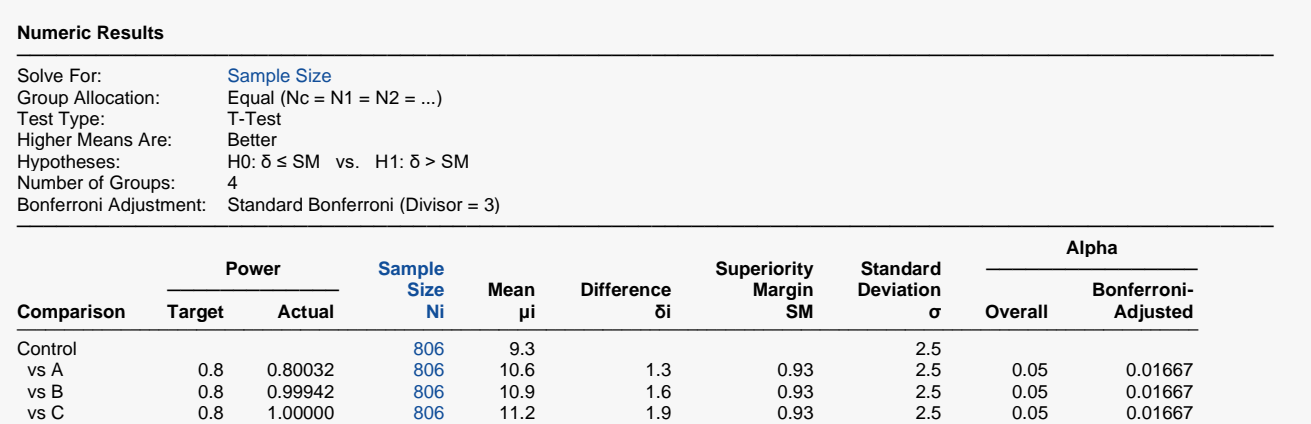

As you can see, the sample sizes are all 806, which match the largest sample size found in the validation run above. The procedure is validated.

───────────────────────────────────────────────────────────────────────────────────────────────